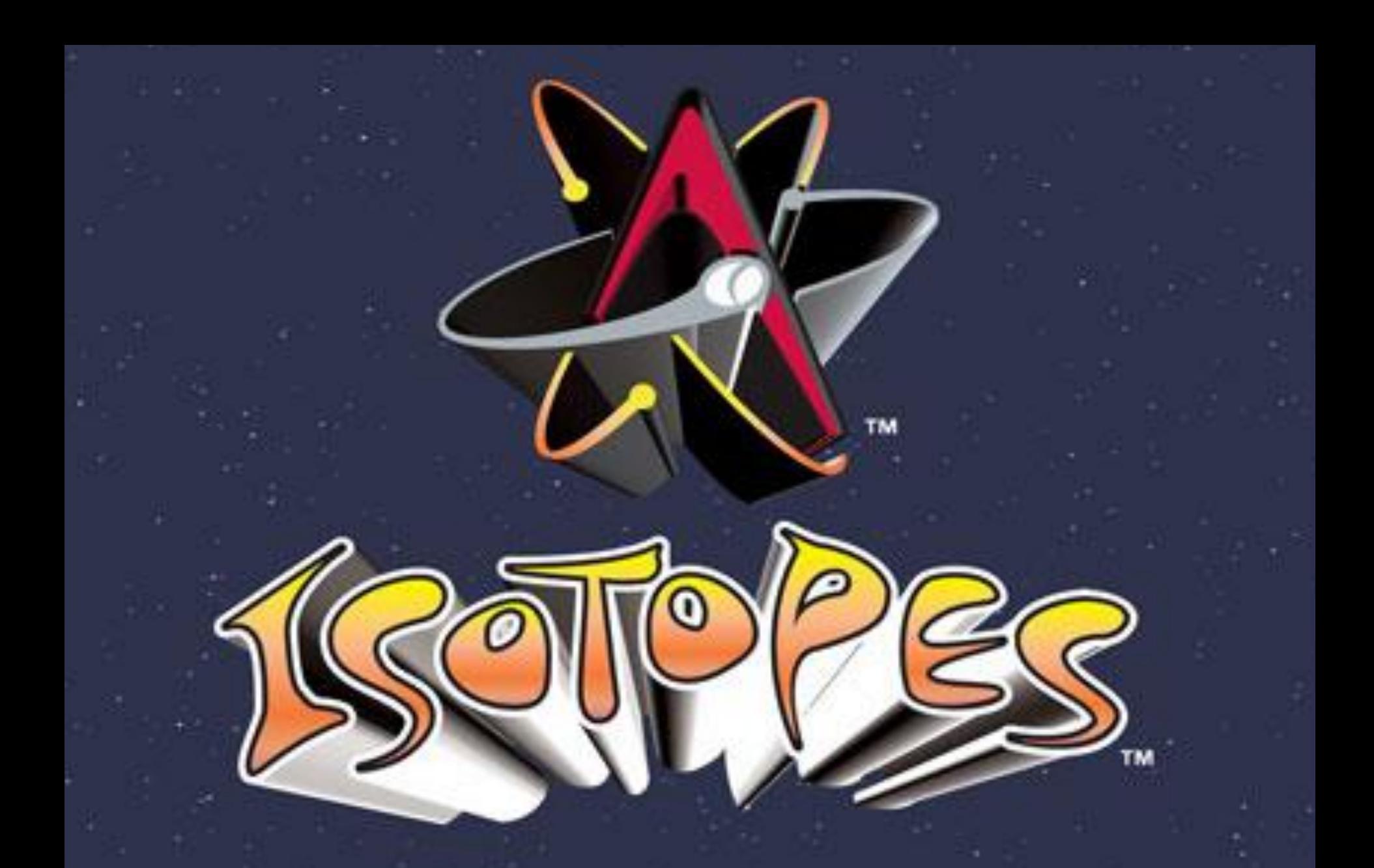

AAA Minor league baseball in Albuquerque, NM affiliated with LA Dodgers

# ISOTOPES

- •Atoms of the same element (same #p<sup>+</sup>)
- •Different #n<sup>0</sup>
- •Changes the average atomic mass of an element
- •Most elements exist as mixtures of isotopes

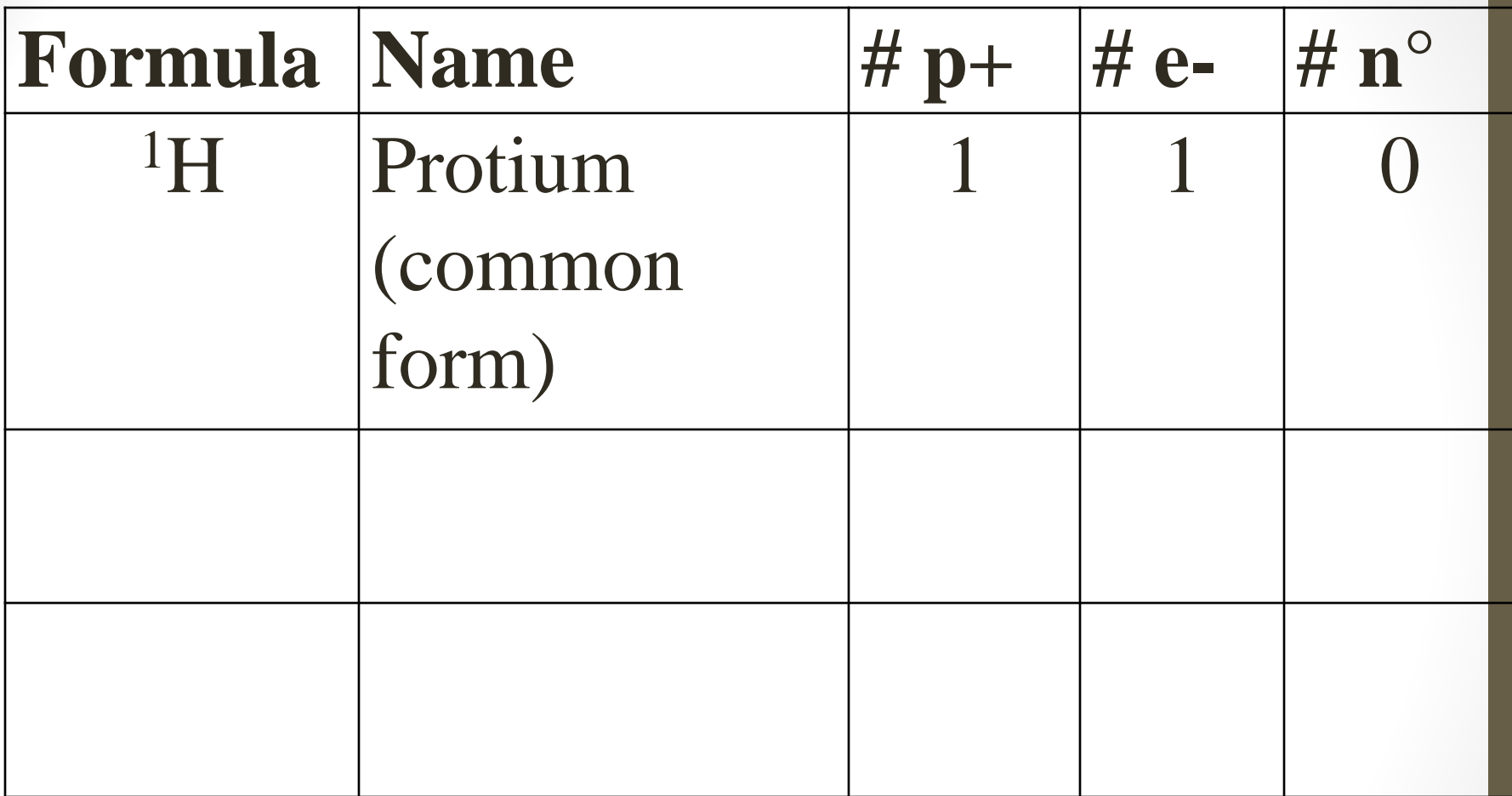

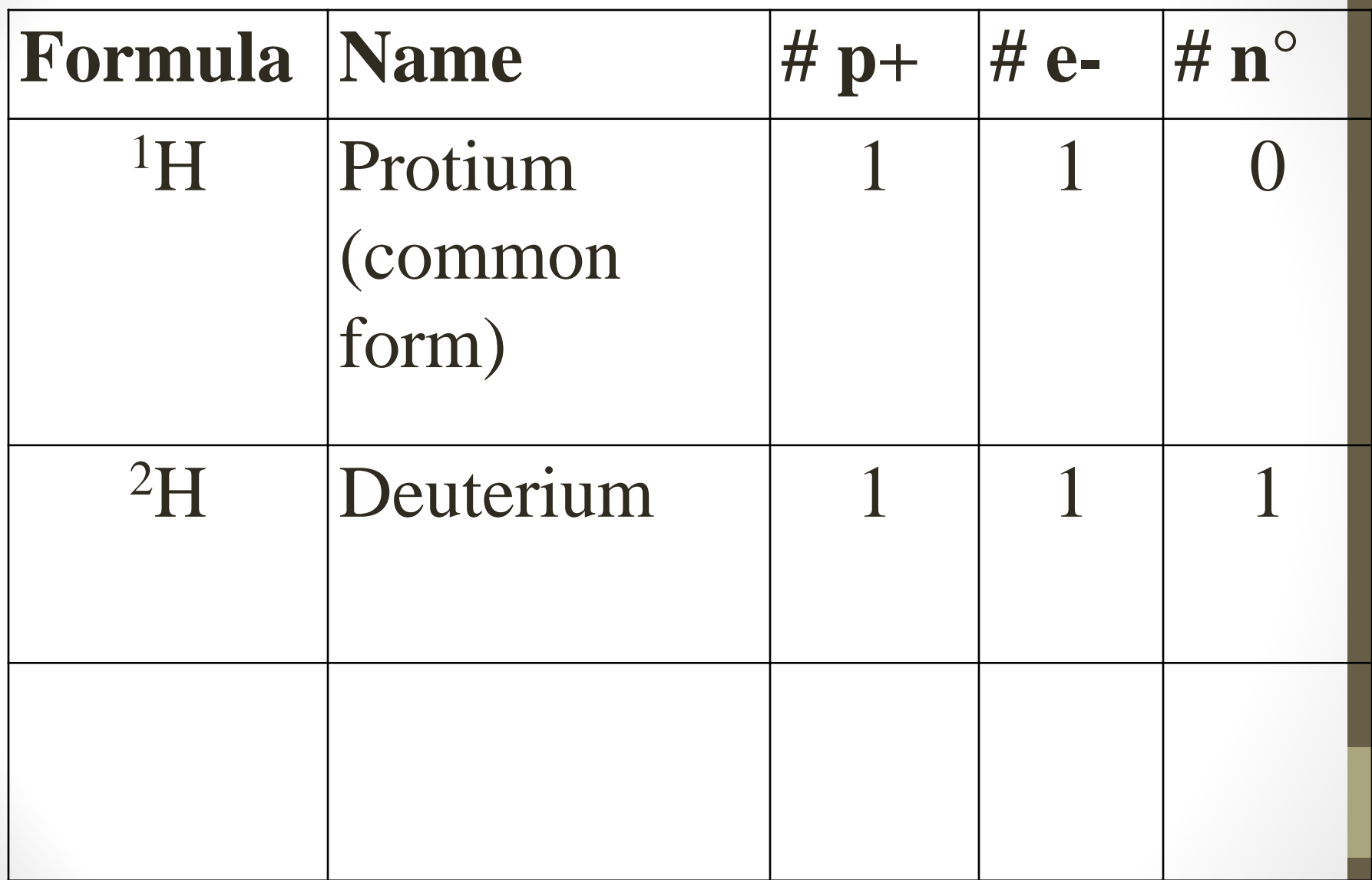

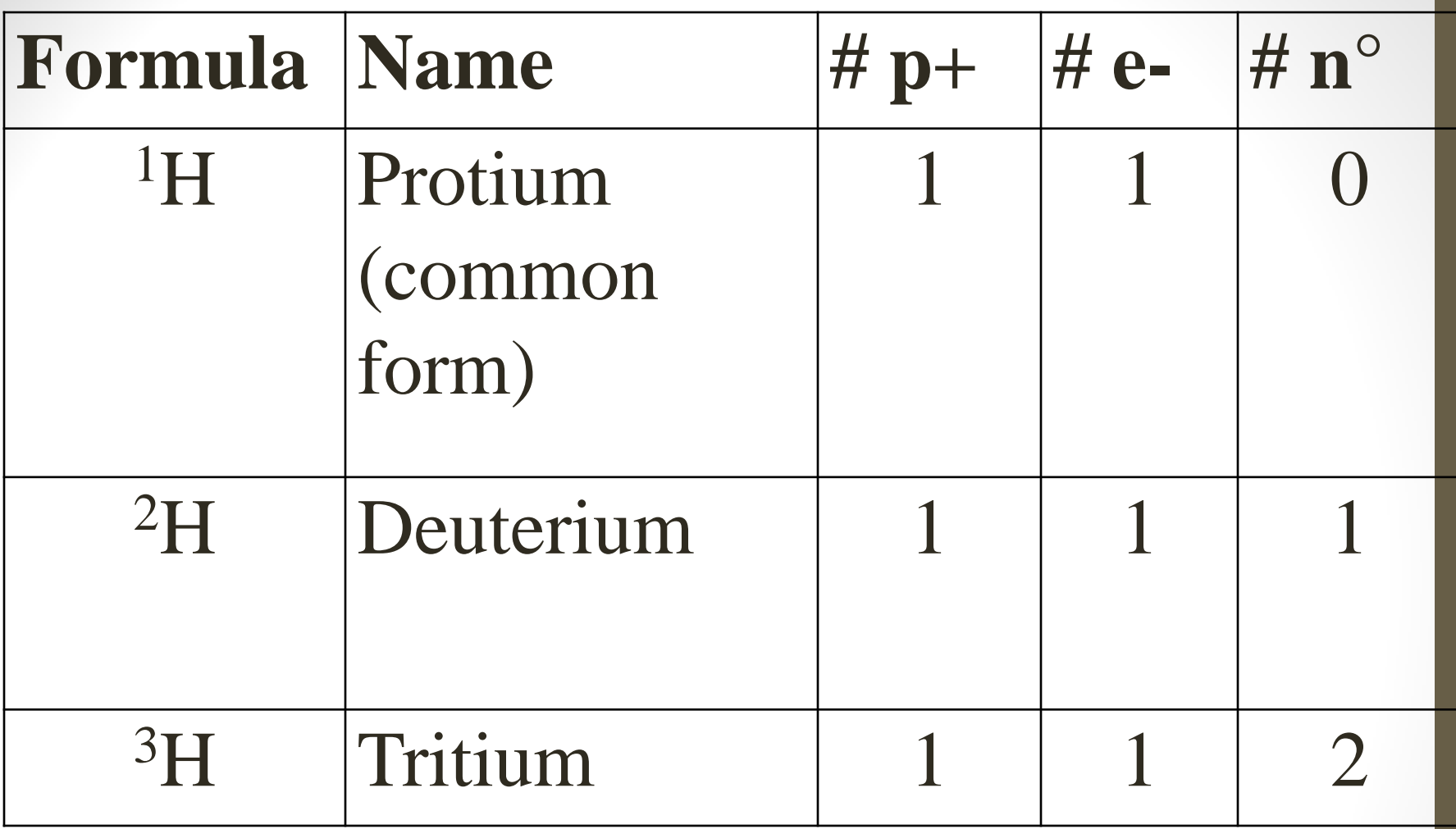

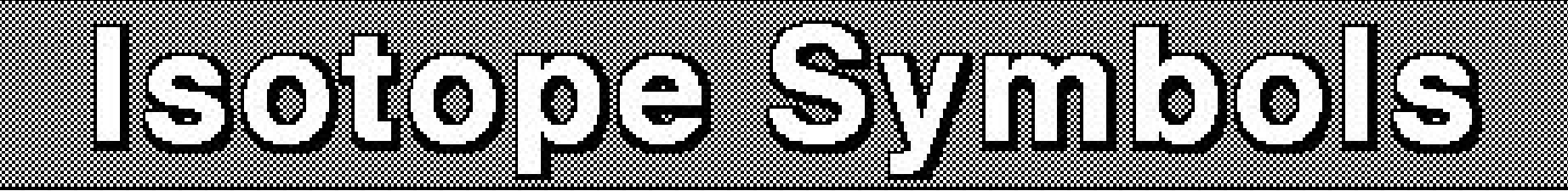

## **Mass** Number

**Not the same as the average atomic mass… this is a counted # of p <sup>+</sup> + n 0**

(# of protons  $+$  # of neutrons) **This is a nuclide symbol specificallyElement** 

#### **Atomic Number**  $\angle$  (# of protons)

Examples:

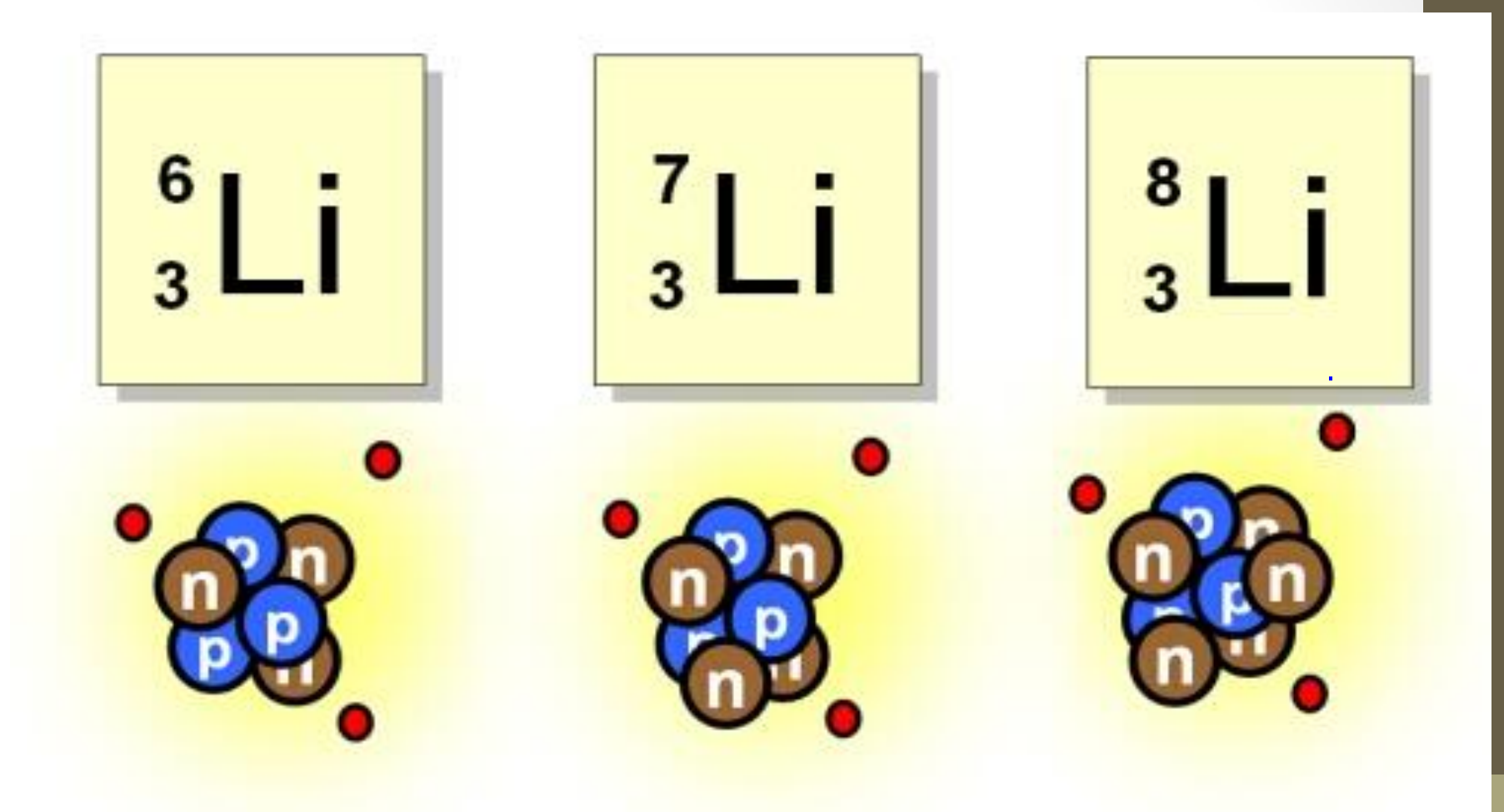

## More ways to write isotopes... Lithium-A  $Li-A$

#### \*\*A is the mass number  $(p^+ + n^0)^{**}$

- 1. Write the nuclide symbol for the three isotopes of chromium.
- Chromium 50
- Chromium 52
- Chromium 53
- 2. Identify the  $#$  of  $p^+$ , e<sup>-</sup> & n<sup>0</sup> in each.

\*\*Side note: Remember for neutral atoms...  $\#e^- = \#p^+$ 

# Average Atomic Mass

- Average (weighted) mass of all isotopes for an element
- Represented by the decimal number on periodic table (like your averages in class)
- Unlike the mass number which is counted  $(p^+ + n^0)$

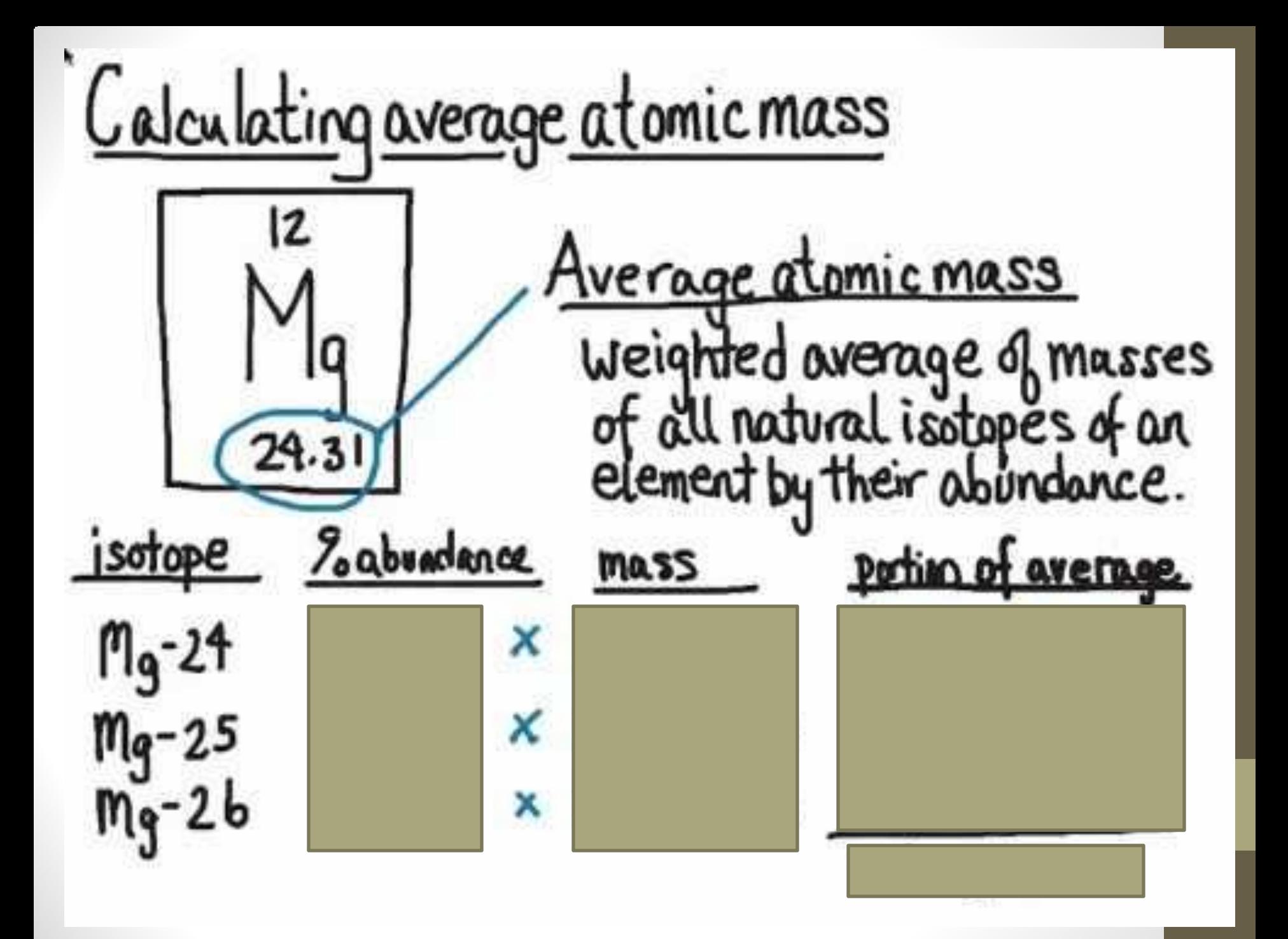

### Practice:

- Copper has 2 isotopes. The relative abundances are:
- 69.2% for mass 62.93
- 30.8% for mass 64.93.
- Calculate the average atomic mass for copper.

## HONORS ONLY: Bromine has two isotopes: Isotope 1(Br-79): 78.92 amu Istotope 2 (Br-81): 80.92 amu

Calculate the % abundance of each using the average atomic mass from the periodic table.